# **Zpravodaj č. 7 3. KLM D 2019/2020**

### *Stručné výsledky 7. kola*

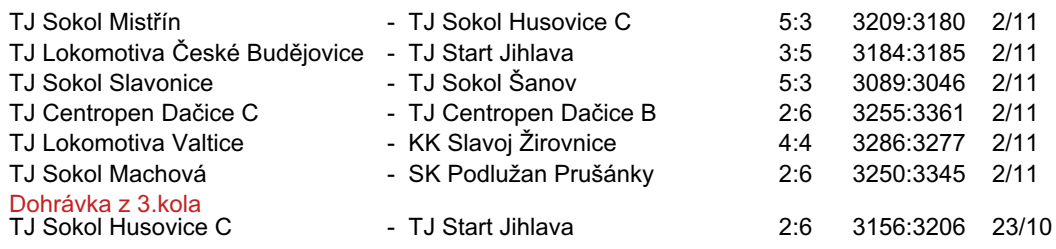

#### **Tabulka družstev**

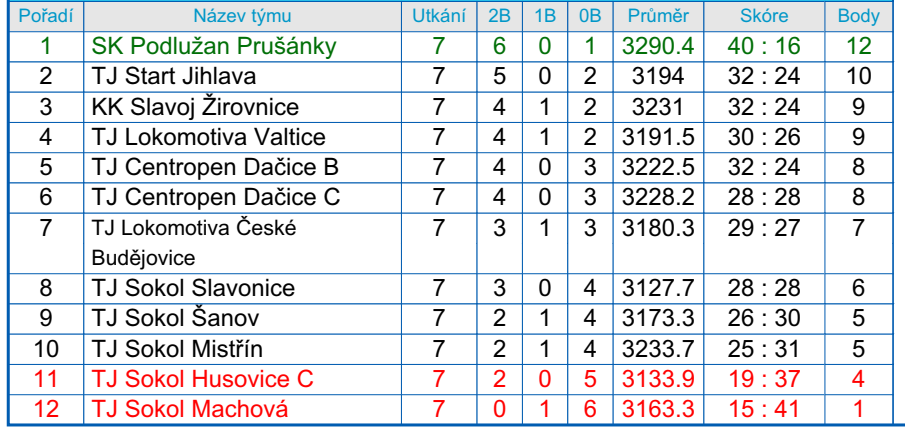

2x Lukáš Hlavinka **Prušánky** *621* 2x Lukáš Hlavinka **Prušánky** 114.79 *621*

1x Pavel Ryšavý **Žirovnice** 589

1x Miroslav Bartoška **Slavonice** 580

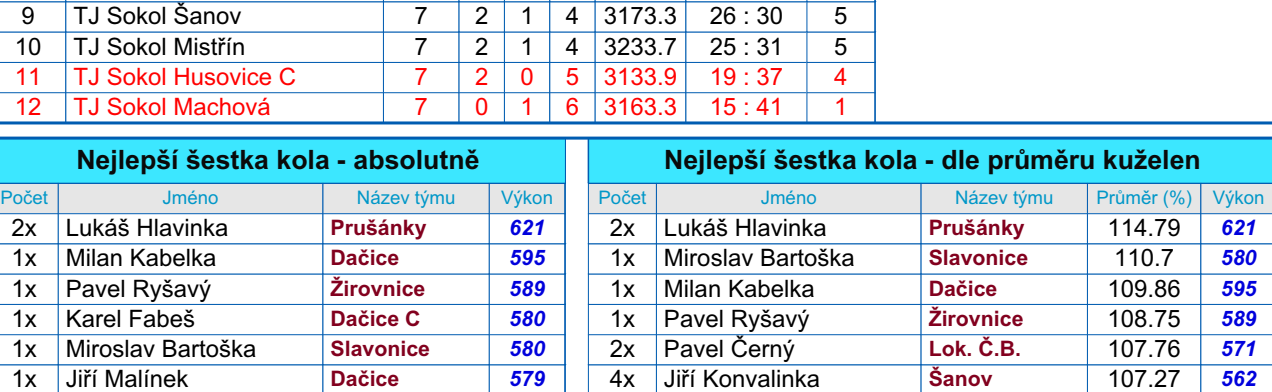

Nejlepší výkon hráče 2 TJ Start Jihlava 7 5 0 2 3194 32 : 24 10 *Lukáš Hlavinka* 621 - SK Podlužan Prušánky

## *Podrobné výsledky 7. kola:*

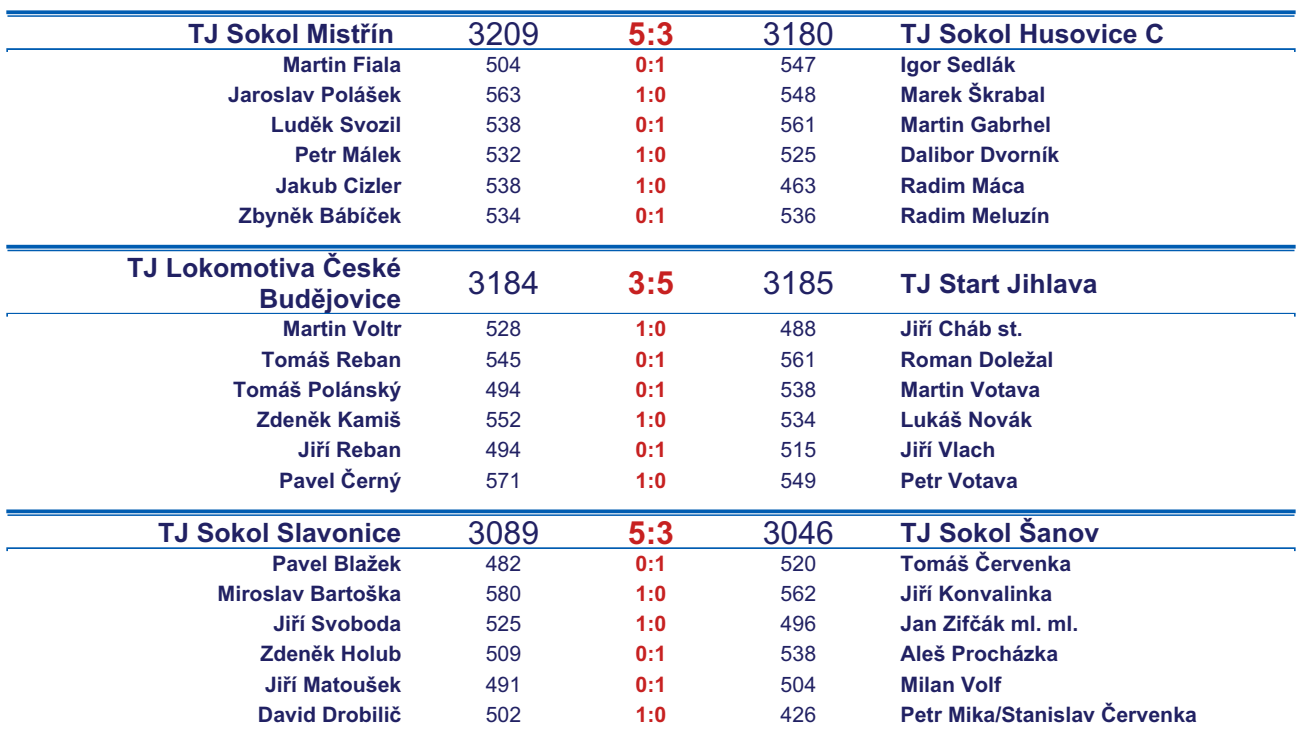

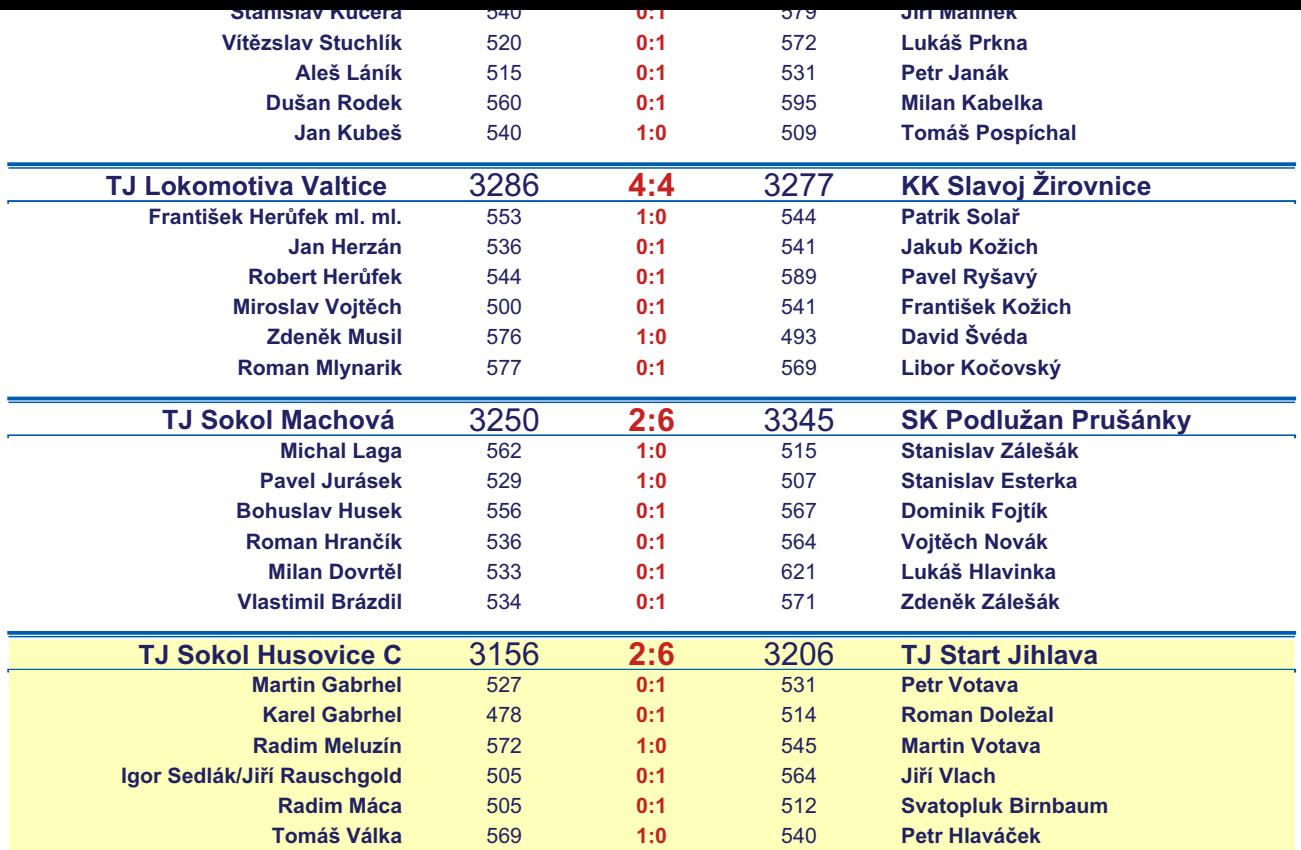

*Starty mimo soupisku:* **1. start:** *Stanislav Červenka -* **TJ Sokol Šanov** ; **2. start:** *Svatopluk Birnbaum -* **TJ Start Jihlava** ; **2. start:** *David Drobilič -* **TJ Sokol Slavonice**; **3. start:** *Marek Škrabal -* **TJ Sokol Husovice C**; **3. start:** *Jiří Rauschgold -* **TJ Sokol Husovice C**; **3. start:** *Petr Hlaváček -* **TJ Start Jihlava** ; **4. start:** *Jiří Cháb st. -* **TJ Start Jihlava** ;

#### *Tabulka hráčů po 7. kole*

Tabulku všech hráčů (bez ohledu na počet startů) včetně průměrů odehraných kuželen naleznete ve statistikách na http://kuzelky.com

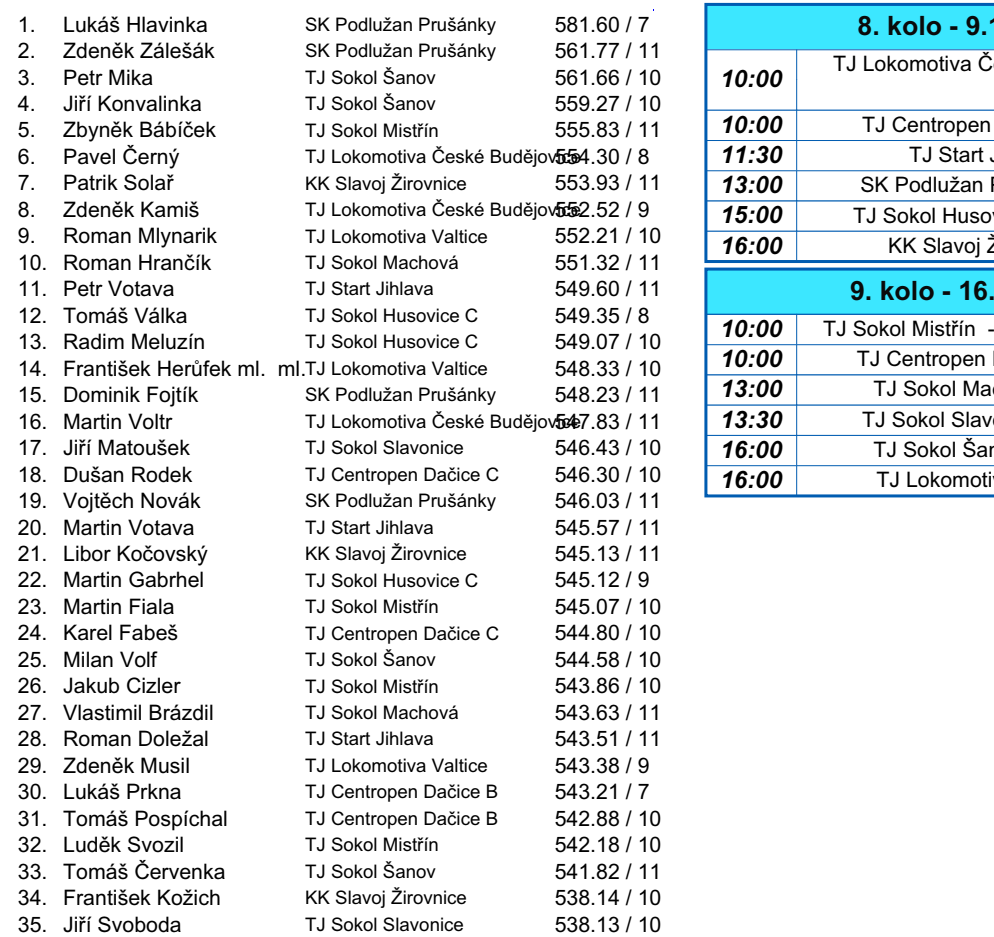

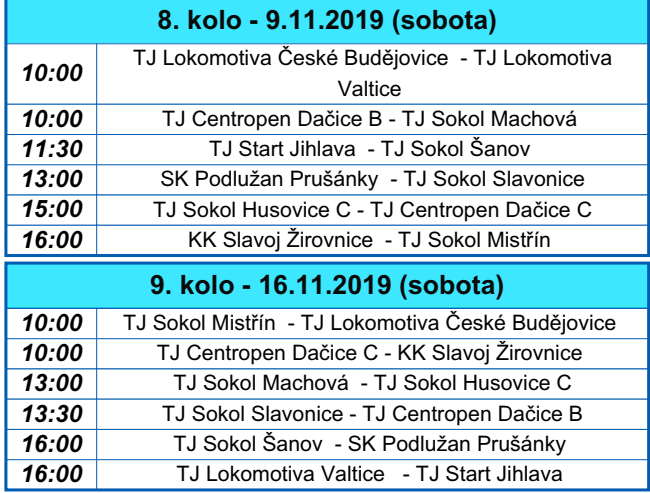

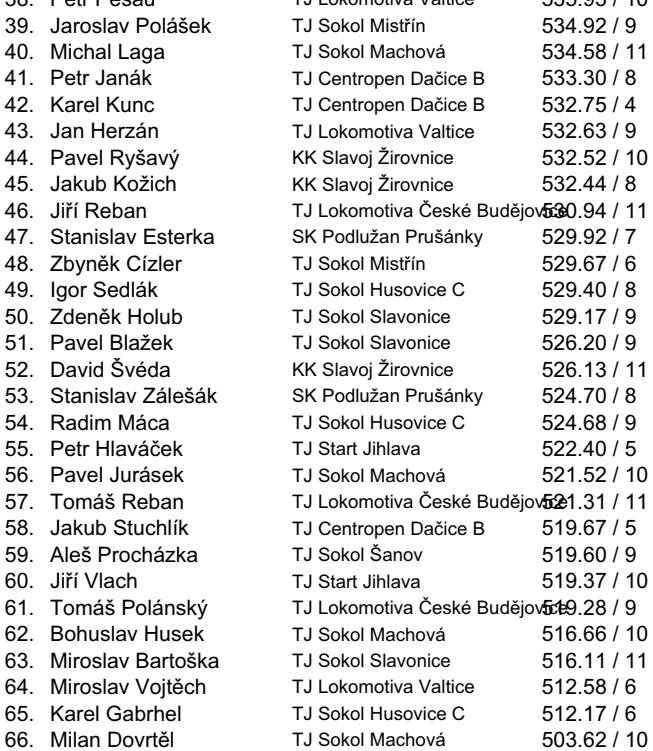